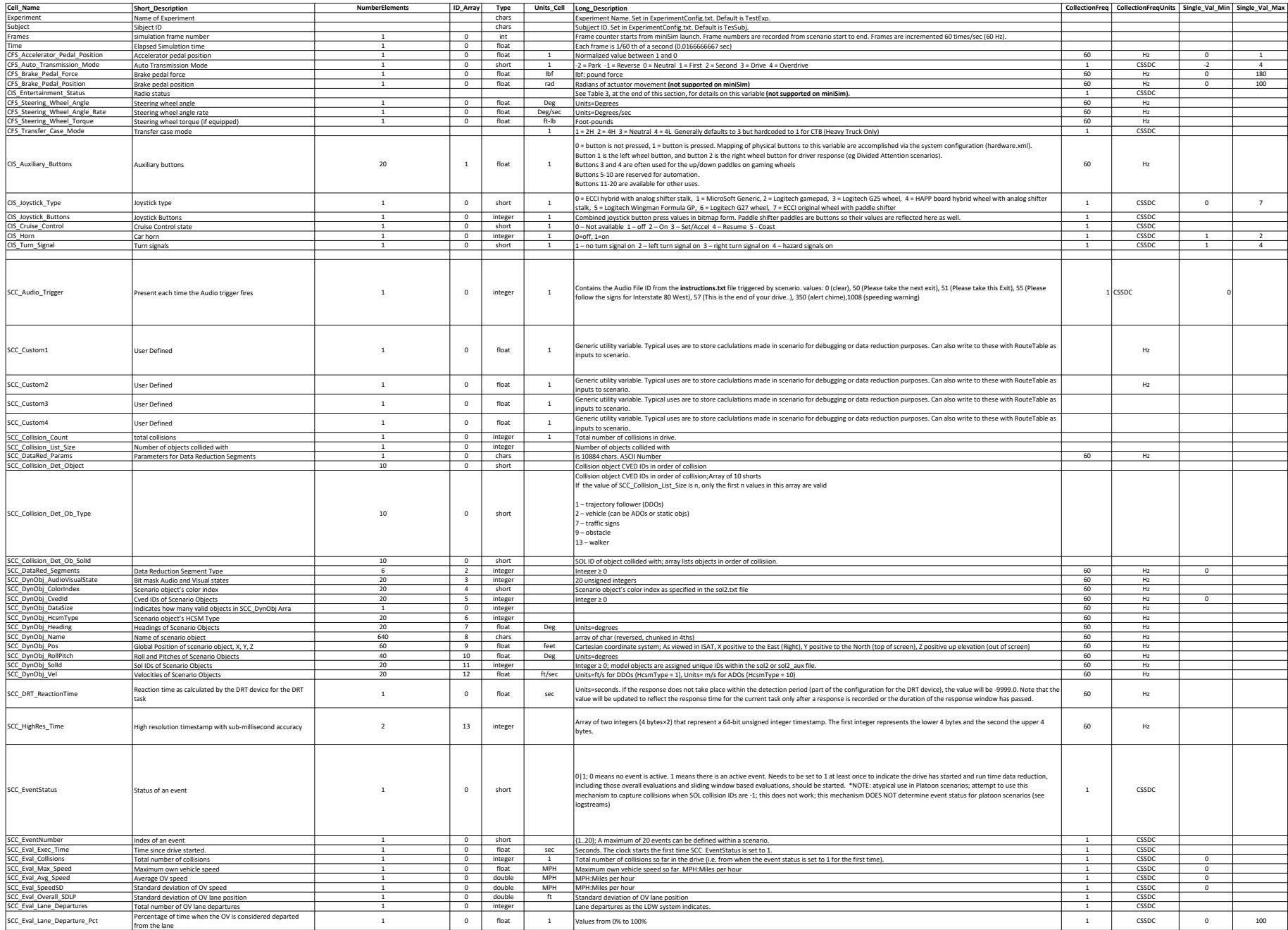

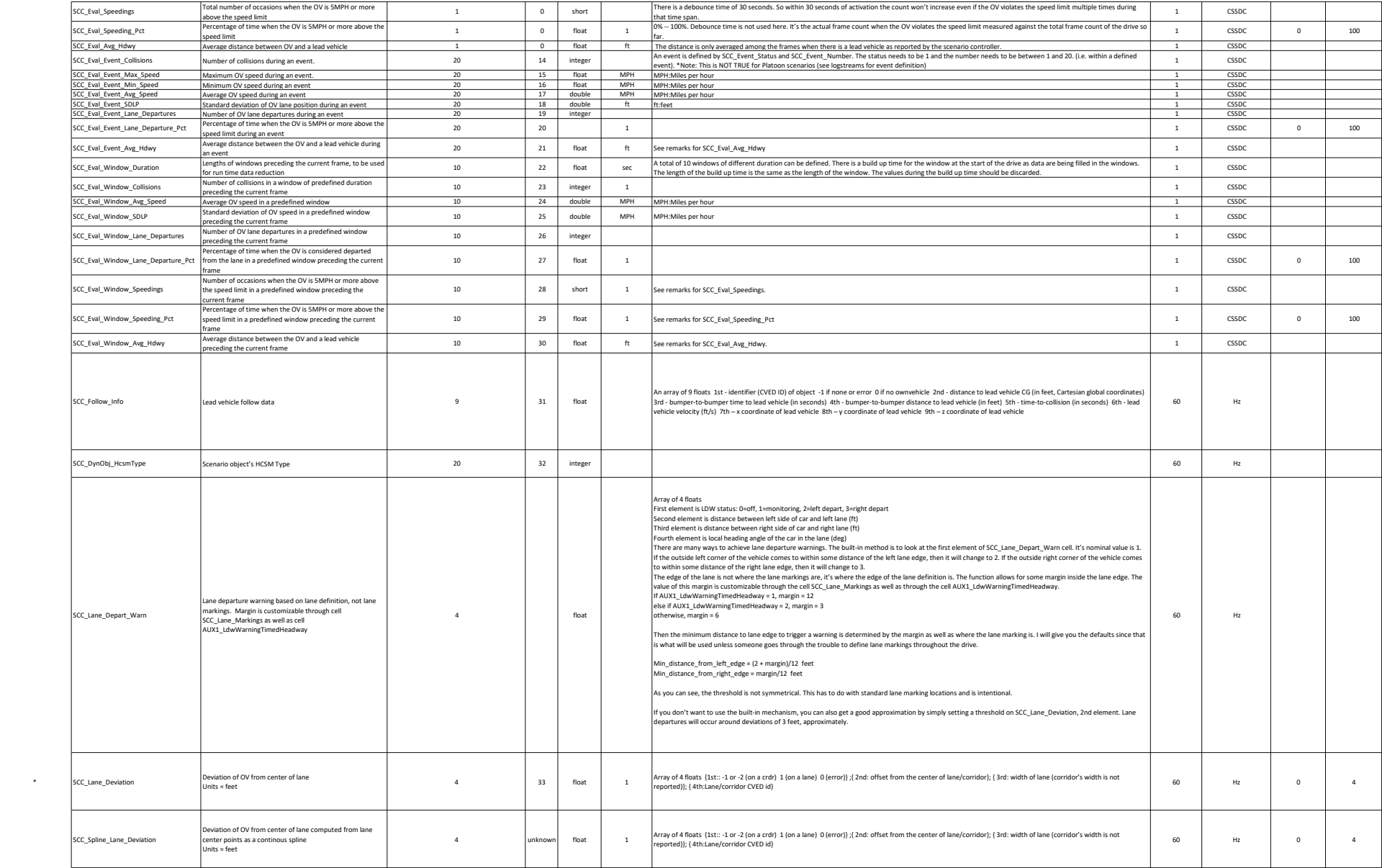

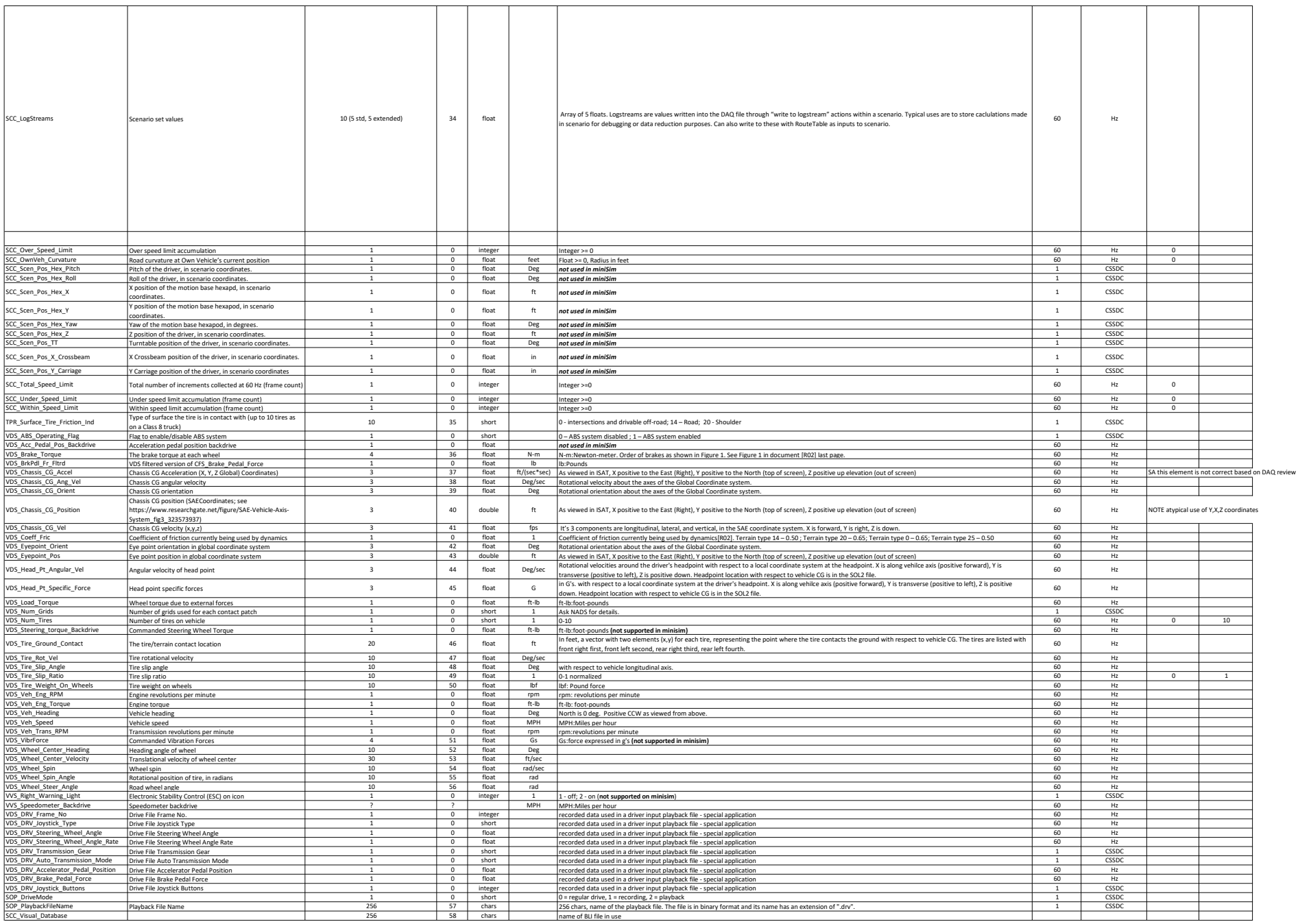

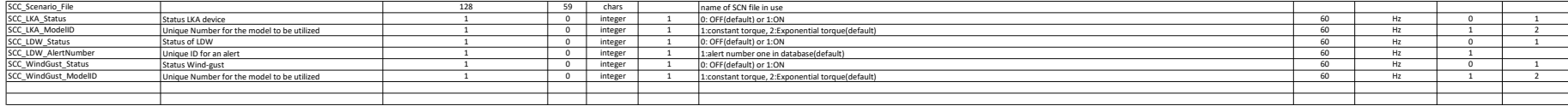

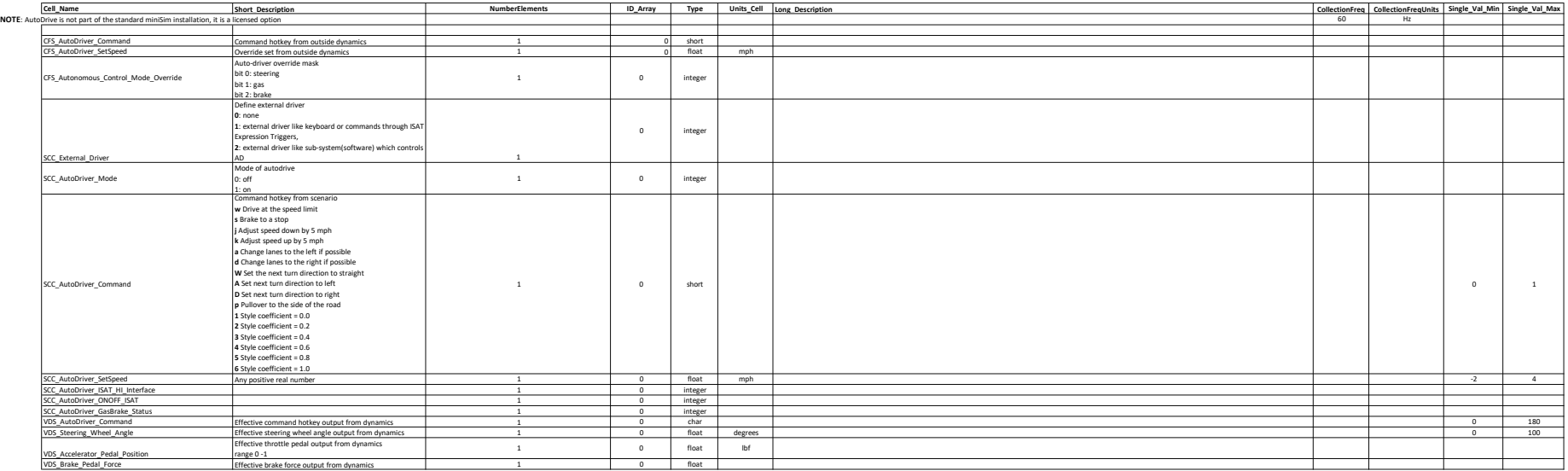

 $\mathcal{L}(\mathcal{A})$  and  $\mathcal{L}(\mathcal{A})$  .

Lead expression

(Xlead – X) / vel Distance to lead is also known as headway

## TTC expression

Time to collision equation is something like:  $(Xlead - X) / (Vlead - vel)$  (I might have the sign wrong) In words, it is range over range rate.

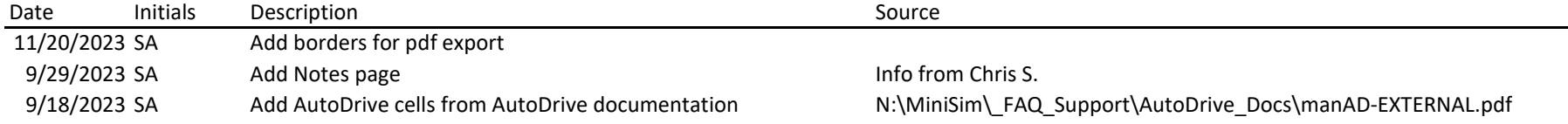